# <span id="page-0-0"></span>**SISTEM INFORMASI EKSEKUTIF UNTUK PEMINJAMAN DANA PADA ANAK PERUSAHAAN PERBANKAN PT.XYZ**

**Tugas Akhir**

**Diajukan untuk Memenuhi Salah Satu Persyaratan Mencapai Derajat Sarjana Komputer**

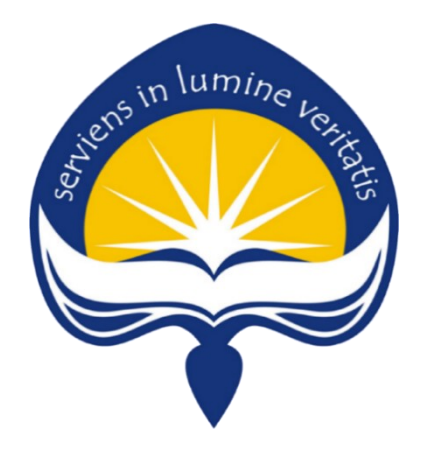

Dibuat oleh :

#### **WENDY HALIM**

**16 07 08866**

## **PROGRAM STUDI INFORMATIKA**

## **FAKULTAS TEKNOLOGI INDUSTRI**

## **UNIVERSITAS ATMA JAYA YOGYAKARTA**

**2020**

### HALAMAN PENGESAHAN

Tugas Akhir Berjudul

#### SISTEM INFORMASI EKSEKUTIF UNTUK PEMINJAMAN DANA PADA ANAK PERUSAHAAN PERBANKAN PT.XYZ

yang disusun oleh WENDY HALIM 160708866

dinyatakan telah memenuhi syarat pada tanggal 23 September 2020

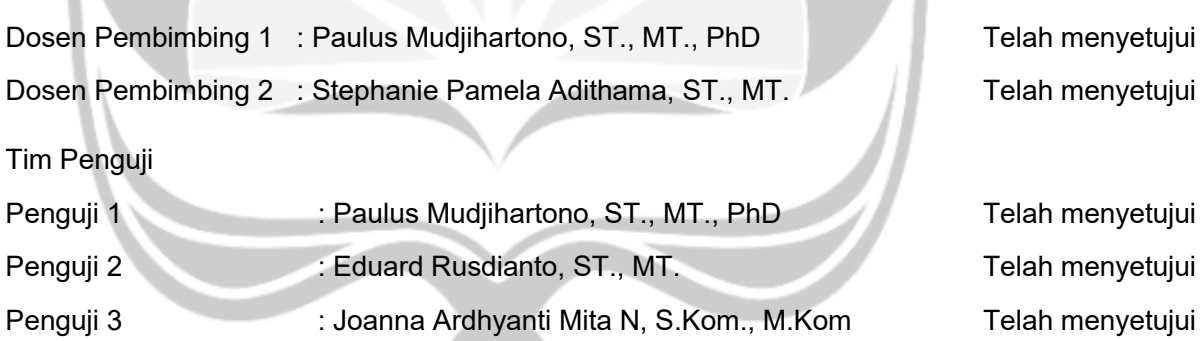

Keterangan

Yogyakarta, 23 September 2020 Universitas Atma Jaya Yogyakarta Fakultas Teknologi Industri Dekan ttd

Dr. A. Teguh Siswantoro, M.Sc

# <span id="page-2-0"></span>**PERNYATAAN ORISINALITAS & PUBLIKASI ILMIAH**

Saya yang bertanda tangan di bawah ini:

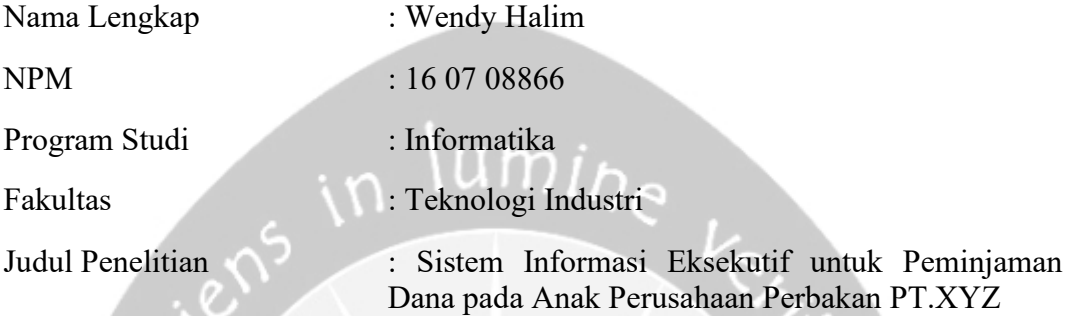

Menyatakan dengan ini:

- 1. Tugas Akhir ini adalah benar tidak merupakan salinan sebagian atau keseluruhan dari karya penelitian lain.
- 2. Memberikan kepada Universitas Atma Jaya Yogyakarta atas penelitian ini, berupa Hak untuk menyimpan hasil penelitian selama tetap mencantumkan nama penulis.
- 3. Bersedia menanggung secara pribadi segala bentuk tuntutan hukum atas pelanggaran Hak Cipta dalam pembuatan Tugas Akhir ini.

Demikianlah pernyataan ini dibuat dan dapat dipergunakan sebagaimana mestinya.

Yogyakarta, 23 September 2020

Yang menyatakan,

 Wendy Halim 160708866

# <span id="page-3-0"></span>**PERNYATAAN PERSETUJUAN DARI INSTANSI ASAL PENELITIAN**

Saya yang bertanda tangan di bawah ini:

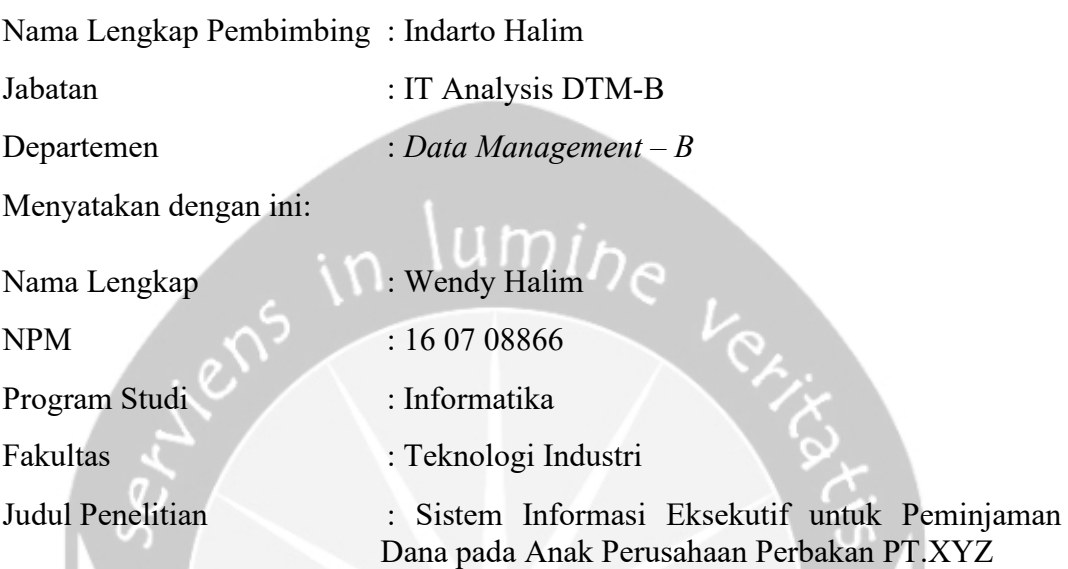

- 1. Penelitian telah selesai dilaksanakan pada perusahaan.
- 2. Perusahaan telah melakukan sidang internal berupa kelayakan penelitian ini dan akan mencantumkan lembar penilaian secara tertutup kepada pihak universitas sebagai bagian dari nilai akhir mahasiswa.
- 3. Memberikan kepada Instansi Penelitian dan Universitas Atma Jaya Yogyakarta atas penelitian ini, berupa hak untuk menyimpan selama tetap mencantumkan nama penulis.

Demikianlah pernyataan ini dibuat dan dapat dipergunakan sebagaimana mestinya.

Jakarta, 17 Juli 2020

Yang menyatakan

Indarto Halim IT-Analysis DTM-B

## <span id="page-4-0"></span>**HALAMAN PERSEMBAHAN**

**Tugas Akhir ini dipersembahkan secara khusus kepada**

**LaoMu, Universitas Atma Jaya Yogyakarta, Mama, Papa, Cece, dan semua orang yang Wendy** ♥

Belajarlah untuk : Dikala berduka, hiburlah diri sendiri Dikala putus asa, memberi semangat pada diri sendiri Dikala terjatuh, bangun dan bangkit Kembali Dikala bimbang, motivasi diri sendiri Dikala lembah tak berdaya, menguatkan diri sendri Dikala sesat, mengkotbahi diri sendiri (Yang Suci Hao Ci Da Di)

lens in

### **KATA PENGANTAR**

<span id="page-5-0"></span>Puji dan syukur penulis haturkan kepada Tuhan Yang Maha Esa karena berkat rahmat dan karunia-Nya penulis dapat menyelesaikan pembuatan tugas akhir "Sistem Informasi Eksekutif untuk Peminjaman Dana Anak Perusahaan Perbakan PT.XYZ" ini dengan baik.

Penulisan tugas akhir ini bertujuan untuk memenuhi salah satu syarat untuk mencapai derajat sarjana Komputer dari Program Studi Informatika, Fakultas Teknologi Industri di Universitas Atma Jaya Yogyakarta.

Penulis menyadari bahwa dalam pembuatan tugas akhir ini penulis telah mendapatkan bantuan, bimbingan, dan dorongan dari banyak pihak. Untuk itu, pada kesempatan ini penulis ingin mengucapkan terima kasih kepada:

- 1. Tuhan Yesus Kristus yang selalu membimbing dalam iman-Nya, memberikan berkat-Nya, dan menyertai penulis selalu.
- 2. Bapak Dr. A. Teguh Siswantoro, selaku Dekan Fakultas Teknologi Industri, Universitas Atma Jaya Yogyakarta.
- 3. Bapak Paulus Mudjihartono, Ph.D, selaku dosen pembimbing I yang telah membimbing dan memberikan masukan serta motivasi kepada penulis untuk menyelesaikan tugas akhir ini.
- 4. Ibu Stephanie Pamela Adithama, S.T., M.T., selaku dosen pembimbing II yang telah membimbing dan memberikan masukan serta motivasi kepada penulis untuk menyelesaikan tugas akhir ini.
- 5. Bapak Prof. Ir. Suyoto, M.Sc., Ph.D., selaku dosen pembimbing akademik penulis atas motivasi, dukungan, dan pengarahan bagi penulis selama berproses dalam dunia perkuliahan.
- 6. Papa, Mama, dan juga Cece yang selalu setia menyayangi dan membimbing penulis dari awal hingga sekarang dan seterusnya, dan tidak pernah berhenti berjuang untuk memberikan kesempatan bagi penulis untuk dapat

mengembangkan diri.

- 7. Ko Indarto Halim, Ko Boentoro, Ko Sandi Wijaya, Ce Angel, Ko James, Ce JN, Ko Jonathan, selaku mentor, kepala divisi, serta temen-temen yang telah membantu penulis dalam menyelesaikan magang serta penelitian ini.
- 8. Anak Magang Binus (Grace, Jeffrey, Audi, Lao, Dennis, KS, William, dan Reffi) yang sudah membantu penulis dalam belajar mengenai *data warehouse*  dan *big data.*
- 9. Keluarga Besar Sukhacitta Maitreya (para pandita, para pandita madya, pandita muda, serta semua keluarga besar Sukhacitta Maitreya) yang selalu memotivasi dan membimbing penulis untuk berkarya suci di Vihara pada saat berada di kota Yogyakarta.
- 10. Teman-teman caplak (Arif, Chelsea, Joce, Triska, Hilton, Tovid, William, Helen, dkk) yang selalu ada disaat penulis butuh bantuan dan masukan selama masa kuliah dari mulai masuk kuliah hingga sekarang, serta selalu memberikan motivasi disaat penulis *down.*
- 11. Teman-teman Vihara (*Caplak Family,* Vicky, Hendri, Wendi, Cristina, Ko Ma, Safira, Ce Lifia, Ce Silvi, Ko Wen-wen, Wang-wang, Ko Yap, Ferre, Elvin, Thasia, Thomas, Lia, dkk) yang selalu membantu untuk berkarya suci di Vihara mulai dari awal tiba Yogyakarta hingga saat ini.
- 12. Denna, Fandi, Alda, Agri, Rizka, Yulita, Listra, Depin, Andrew, Aldo, Sinta, Leon, Danny, dan, Jason, yang memberikan waktunya untuk berbagi semangat dalam suka dan duka semasa kuliah ini.
- 13. Teman-teman Magang XYZ (Nanda, Raya, dan Yoyo) yang selalu membantu dan men-*support* pada saat proses magang maupun pada saat pengurusan dokumen selesai magang, dan masih banyak lagi.
- 14. Dan untuk semua orang baik yang telah dan akan menjadi bagian dari kisah hidup penulis baik secara langsung maupun tidak langsung.

Demikian laporan tugas akhir ini dibuat, dan penulis mengucapkan terima kasih kepada semua pihak. Semoga laporan ini dapat bermanfaat bagipembaca.

Yogyakarta, 23 September 2020

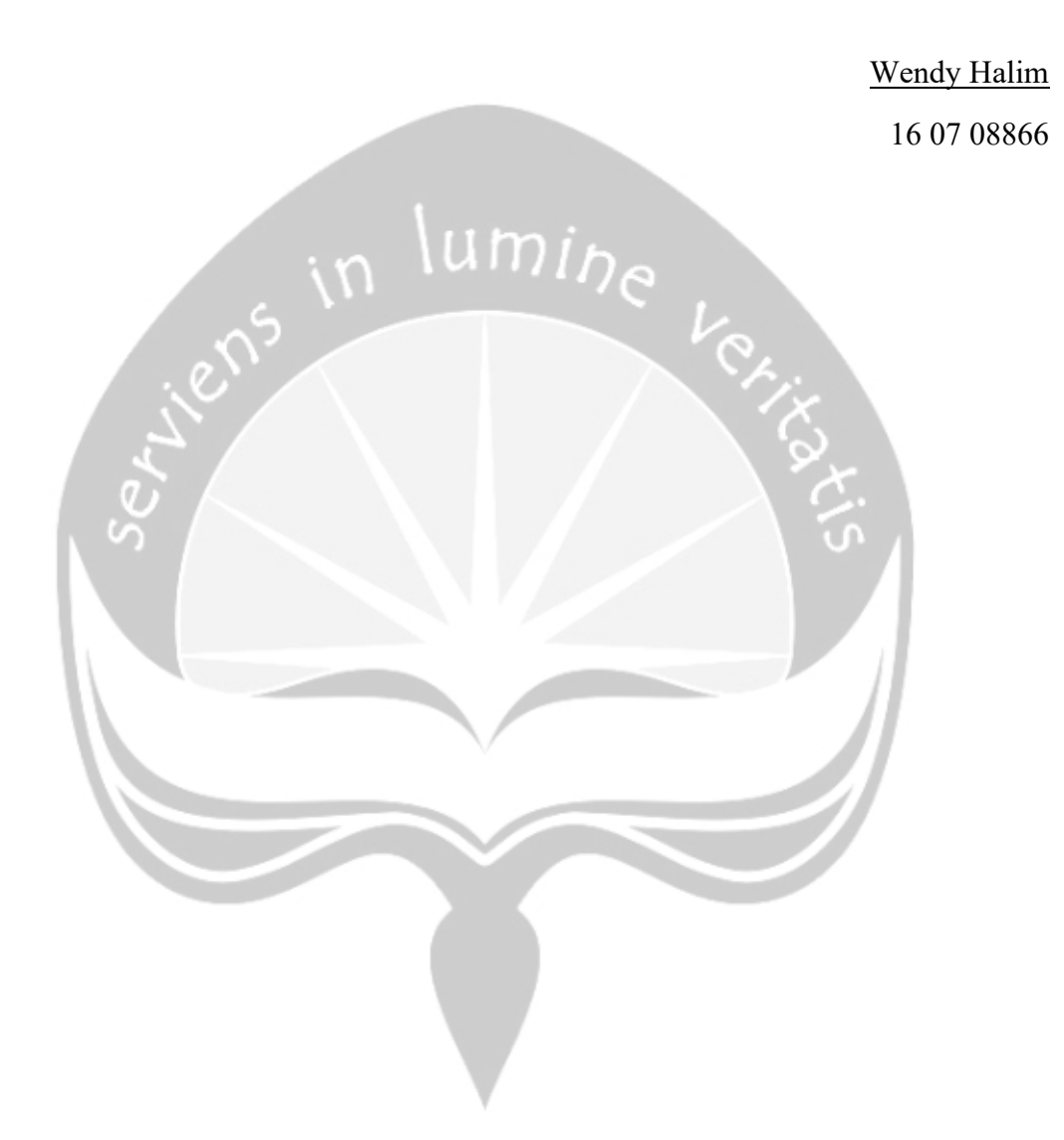

# **DAFTAR ISI**

<span id="page-8-0"></span>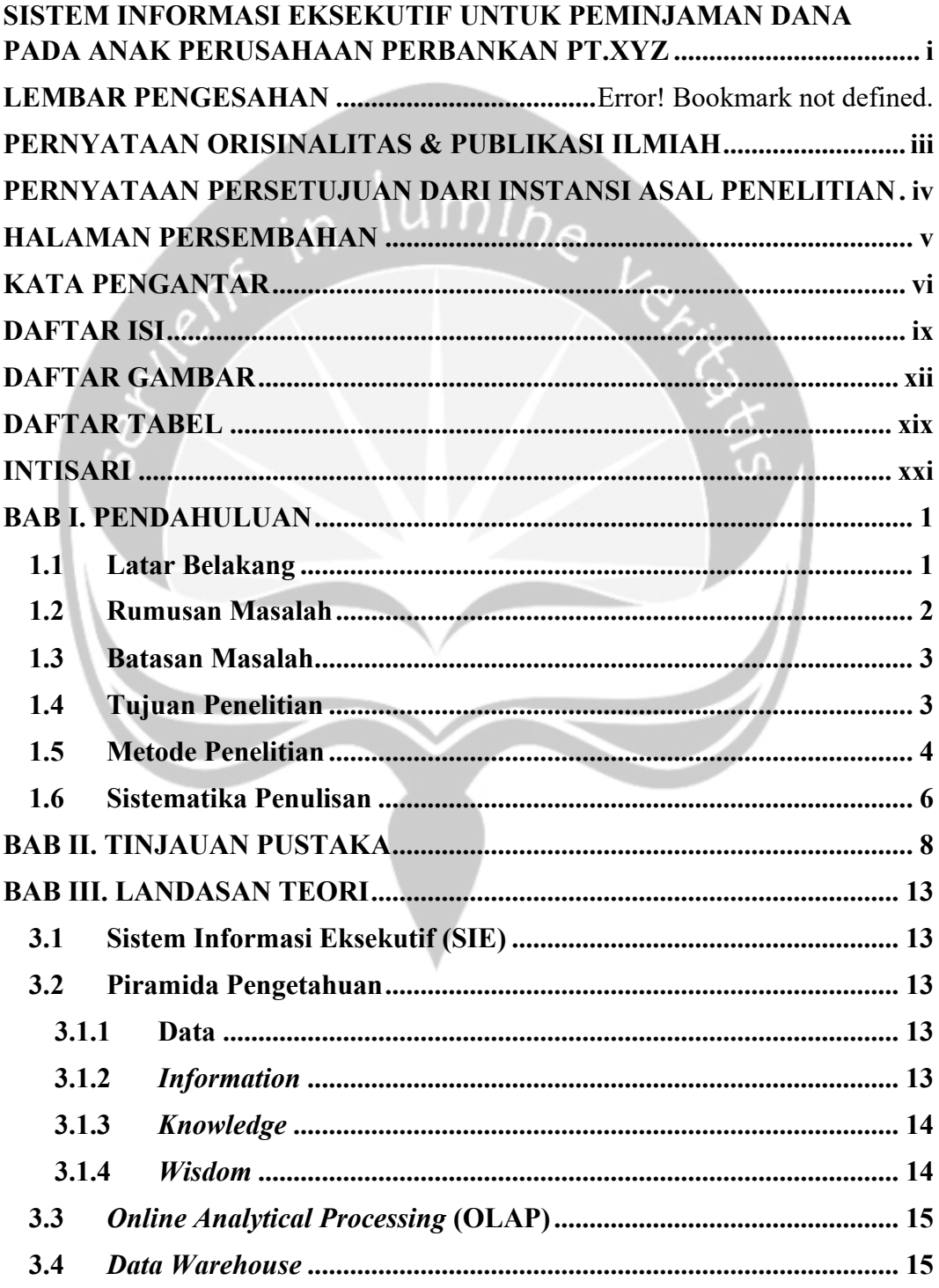

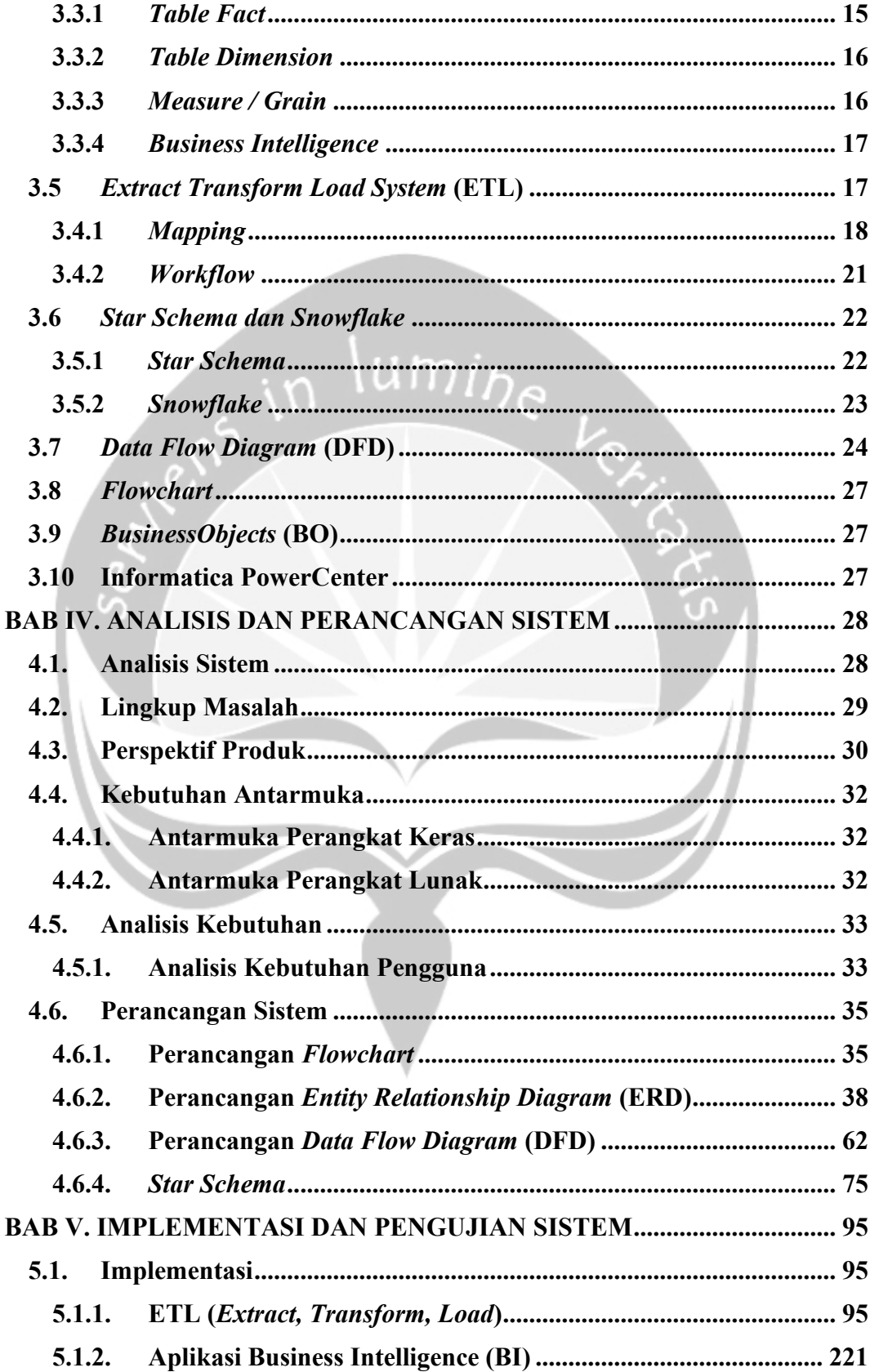

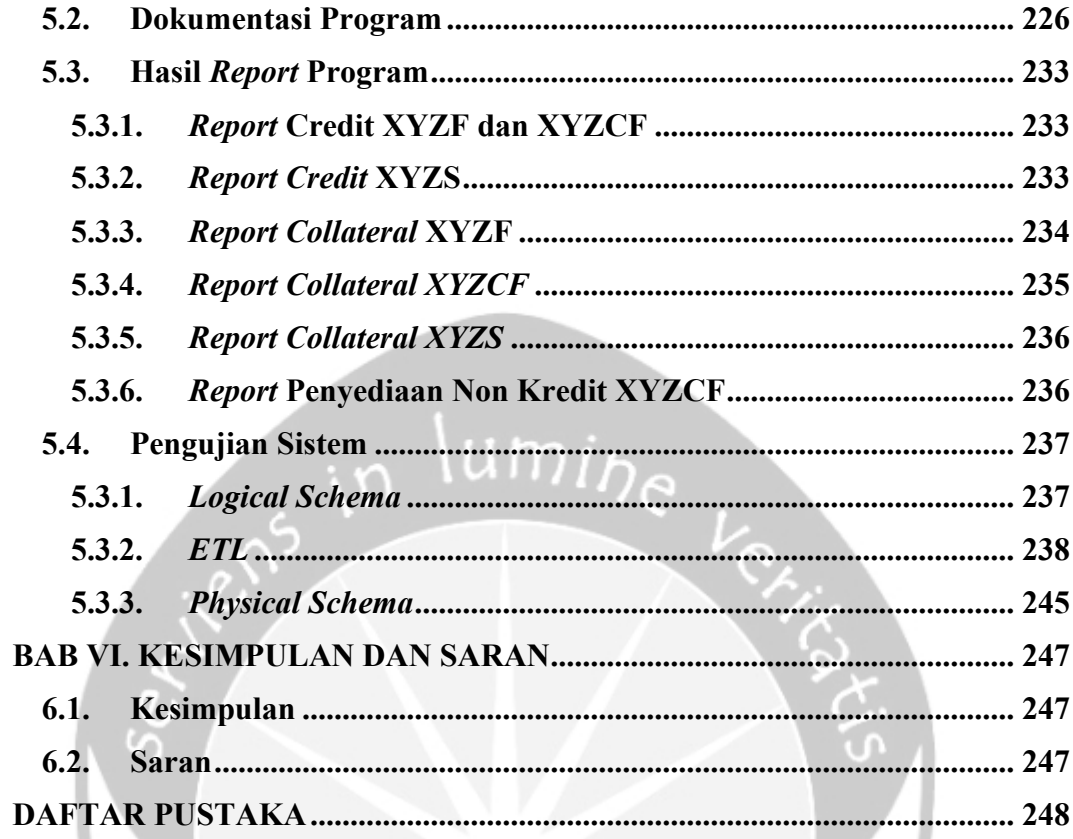

# **DAFTAR GAMBAR**

<span id="page-11-0"></span>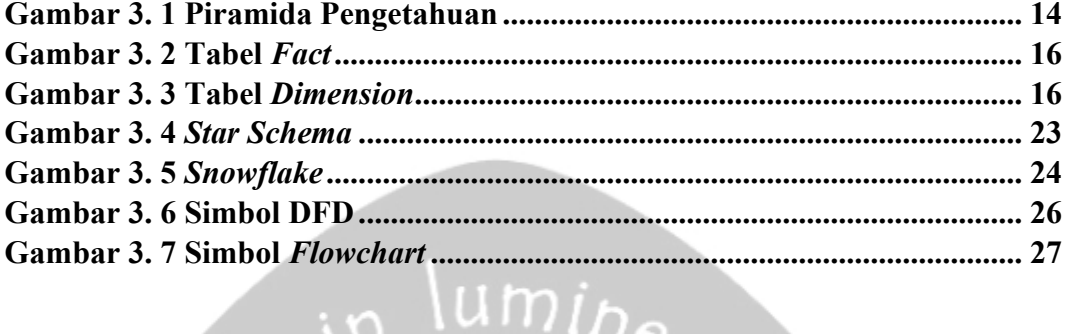

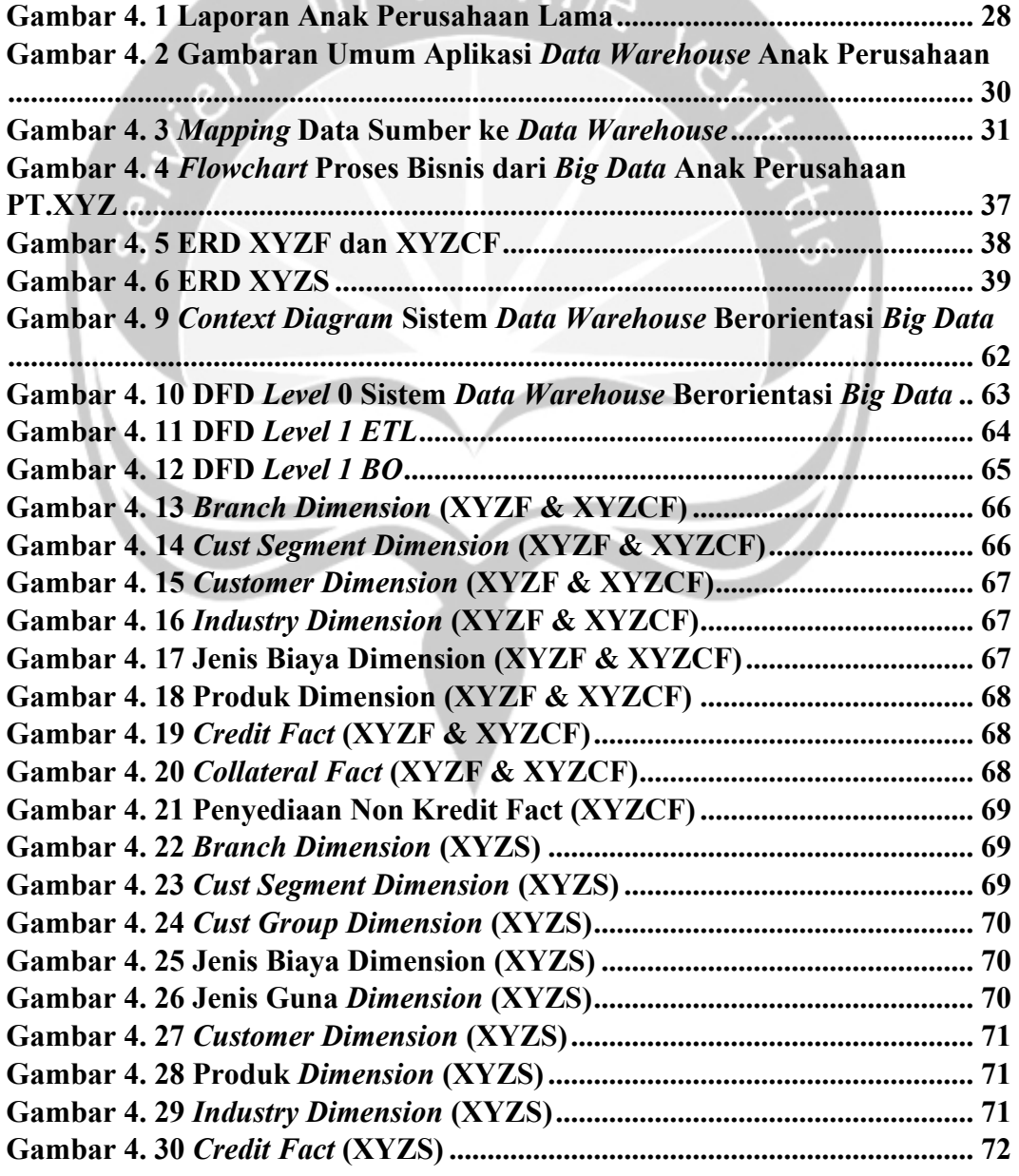

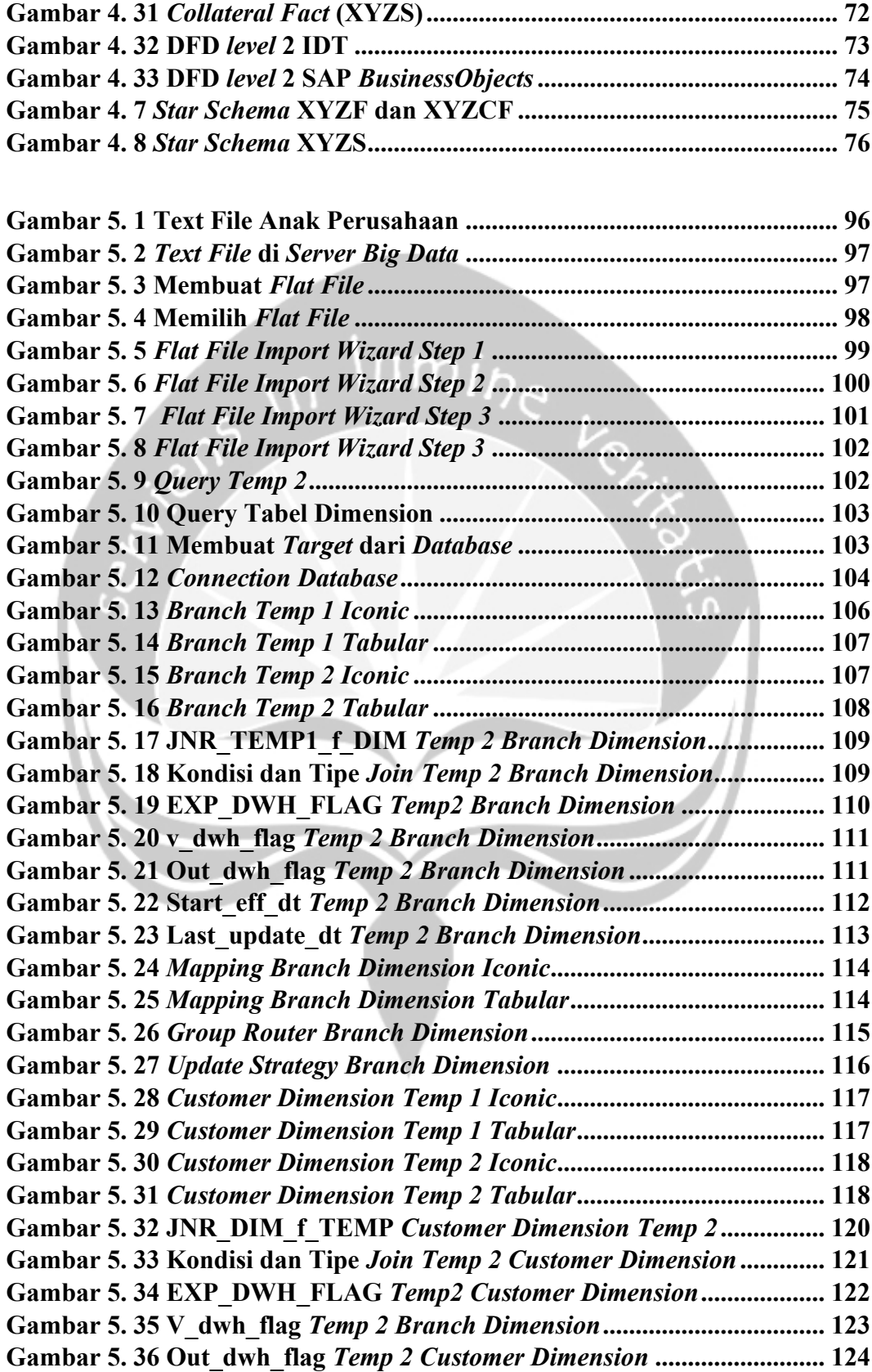

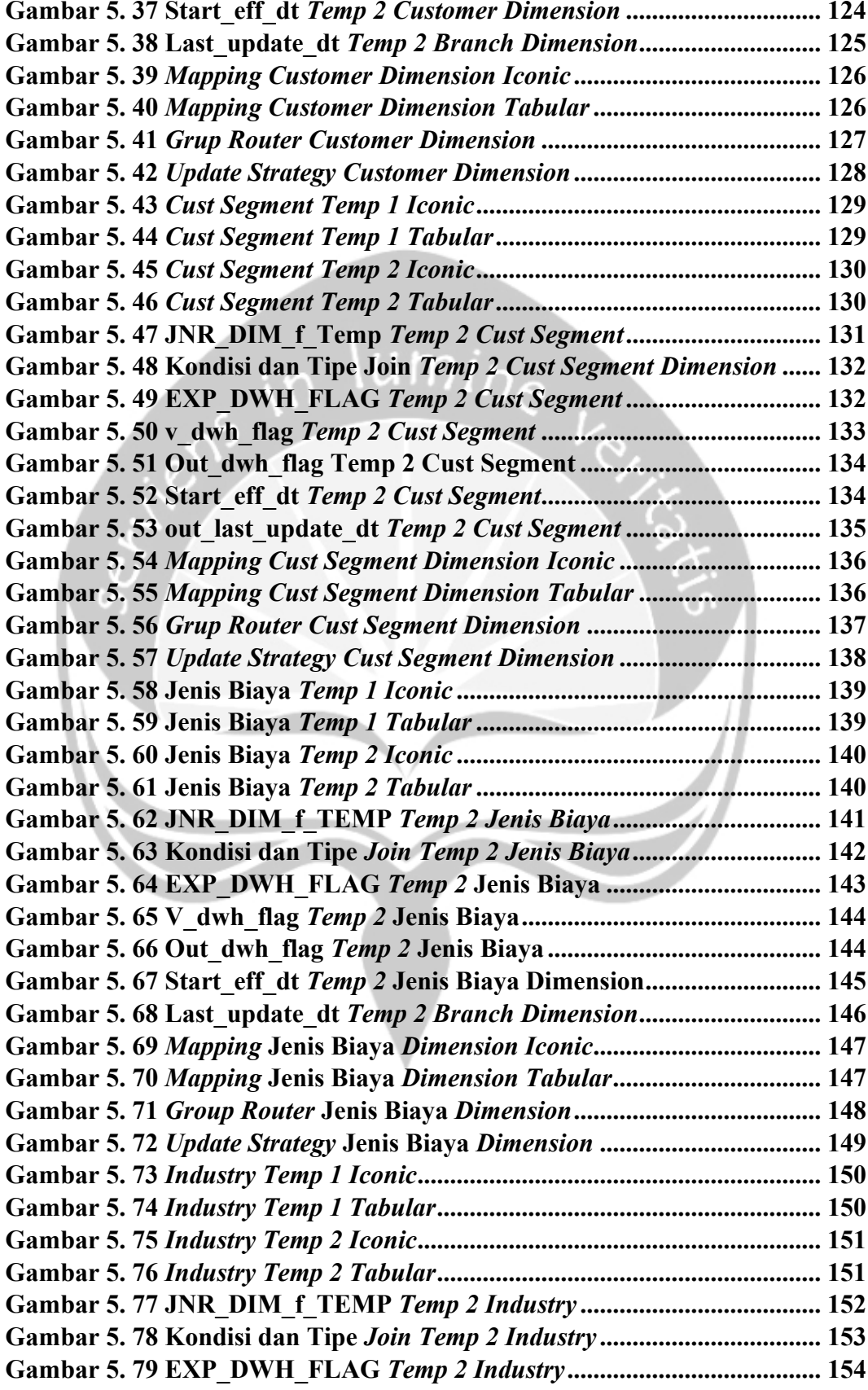

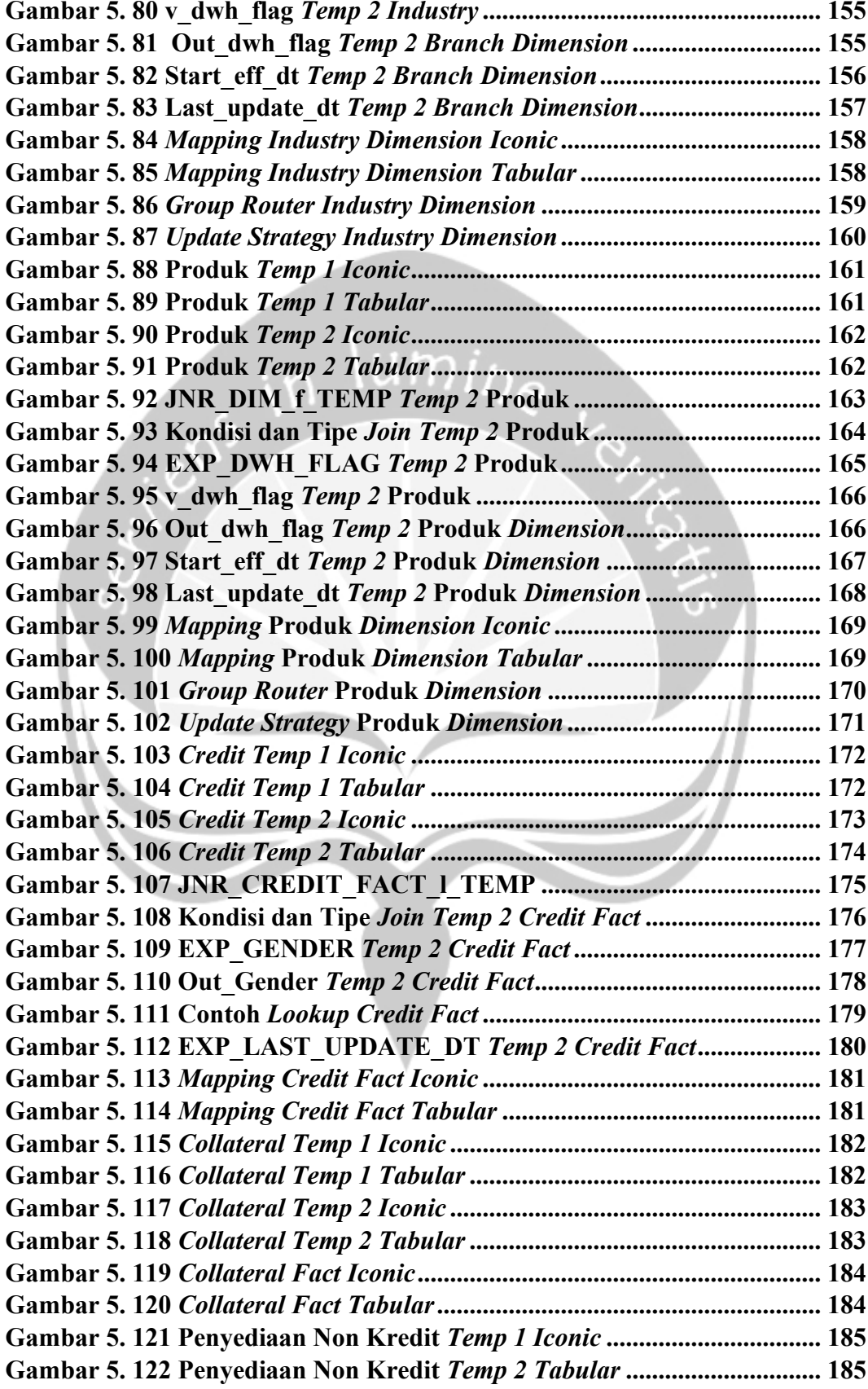

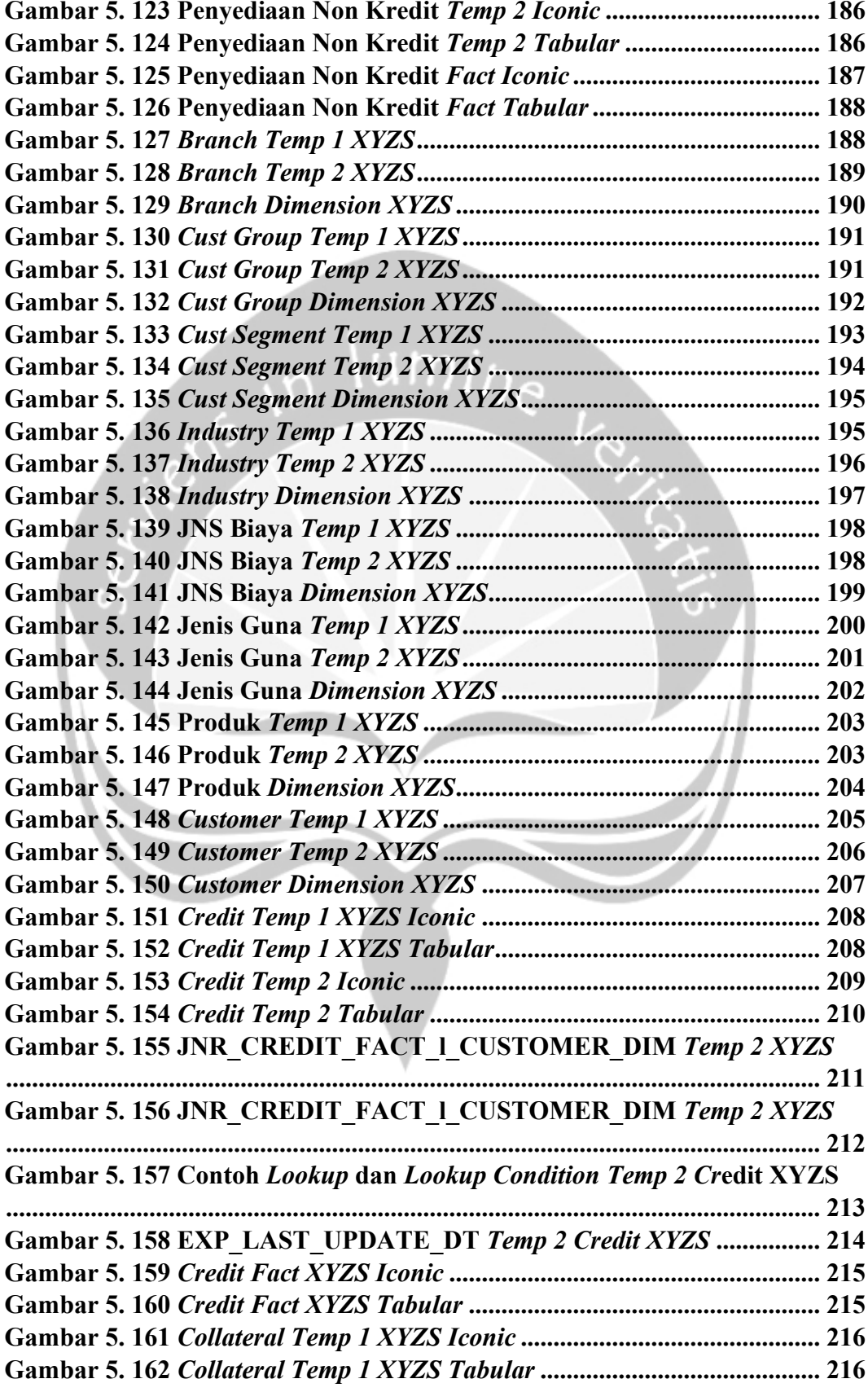

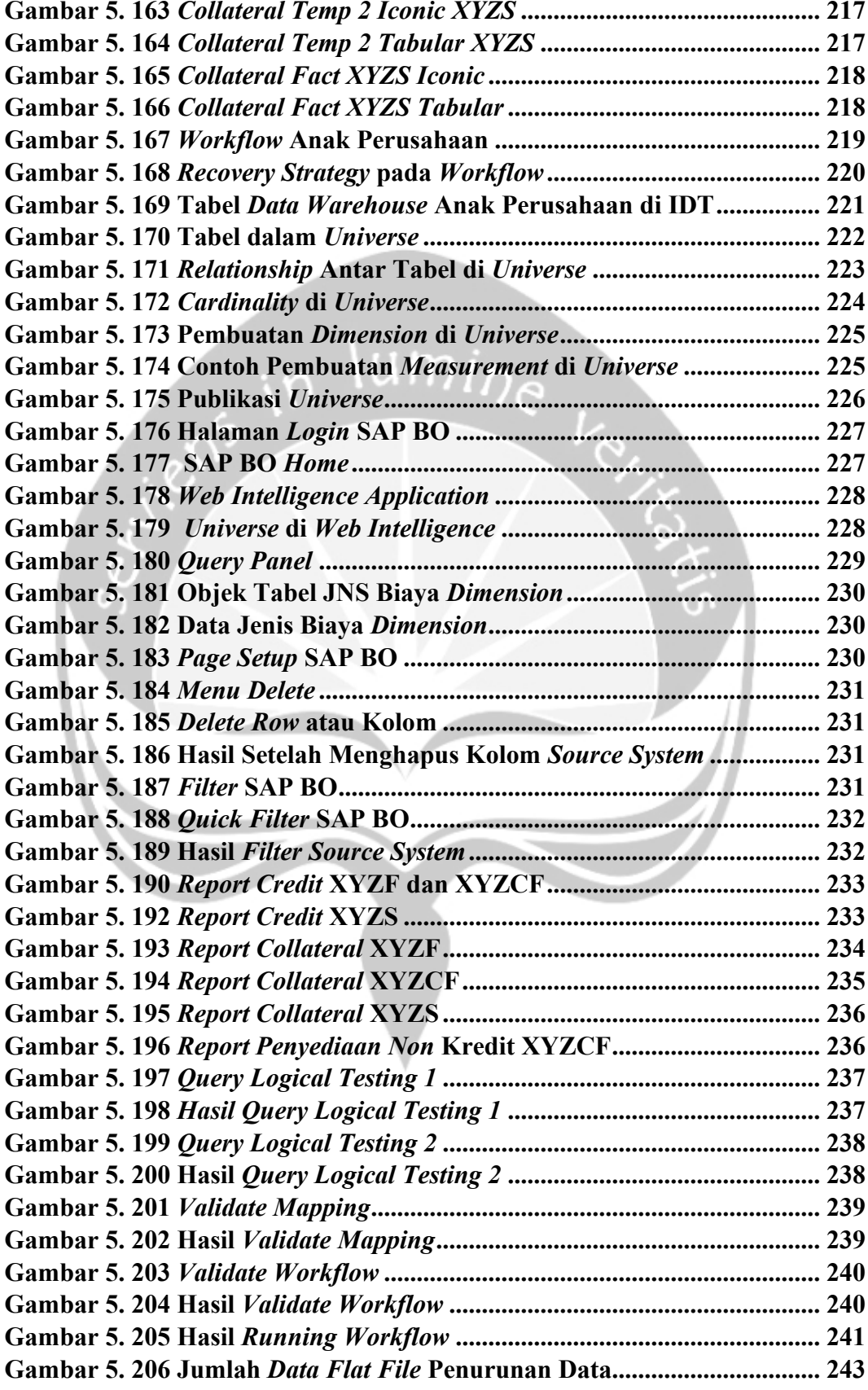

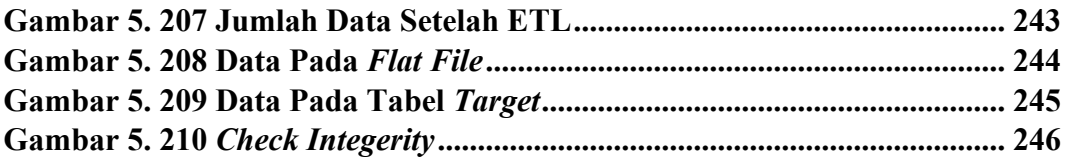

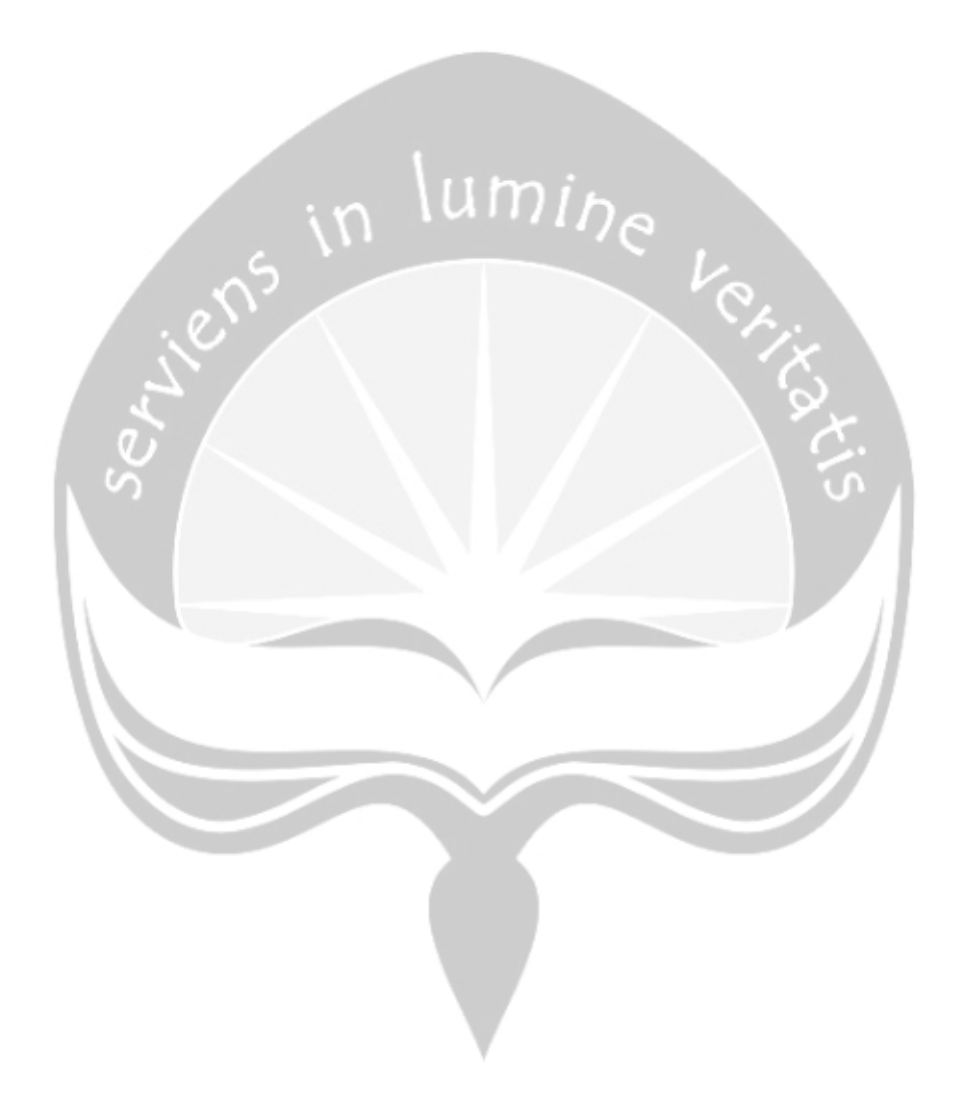

# **DAFTAR TABEL**

<span id="page-18-0"></span>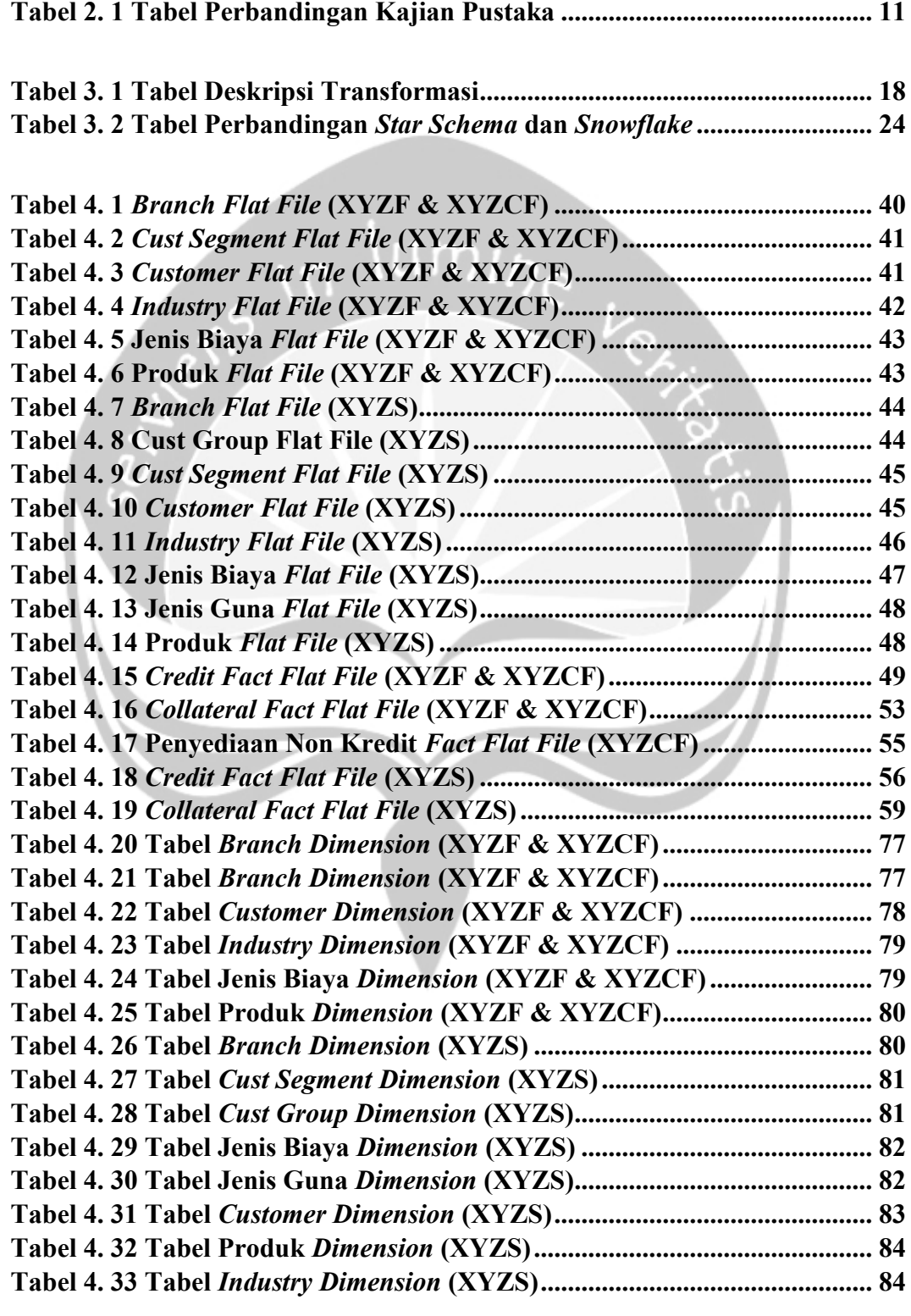

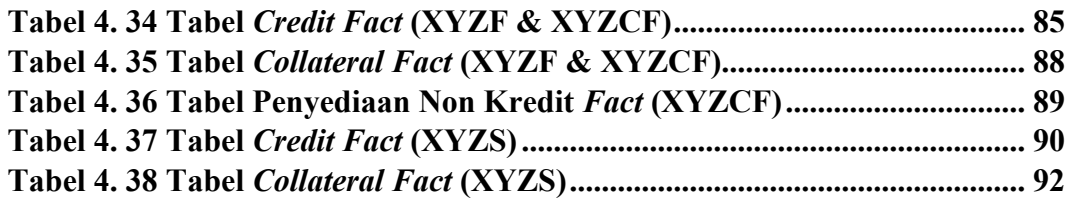

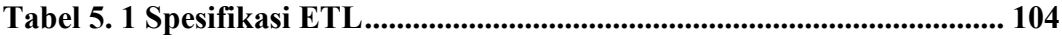

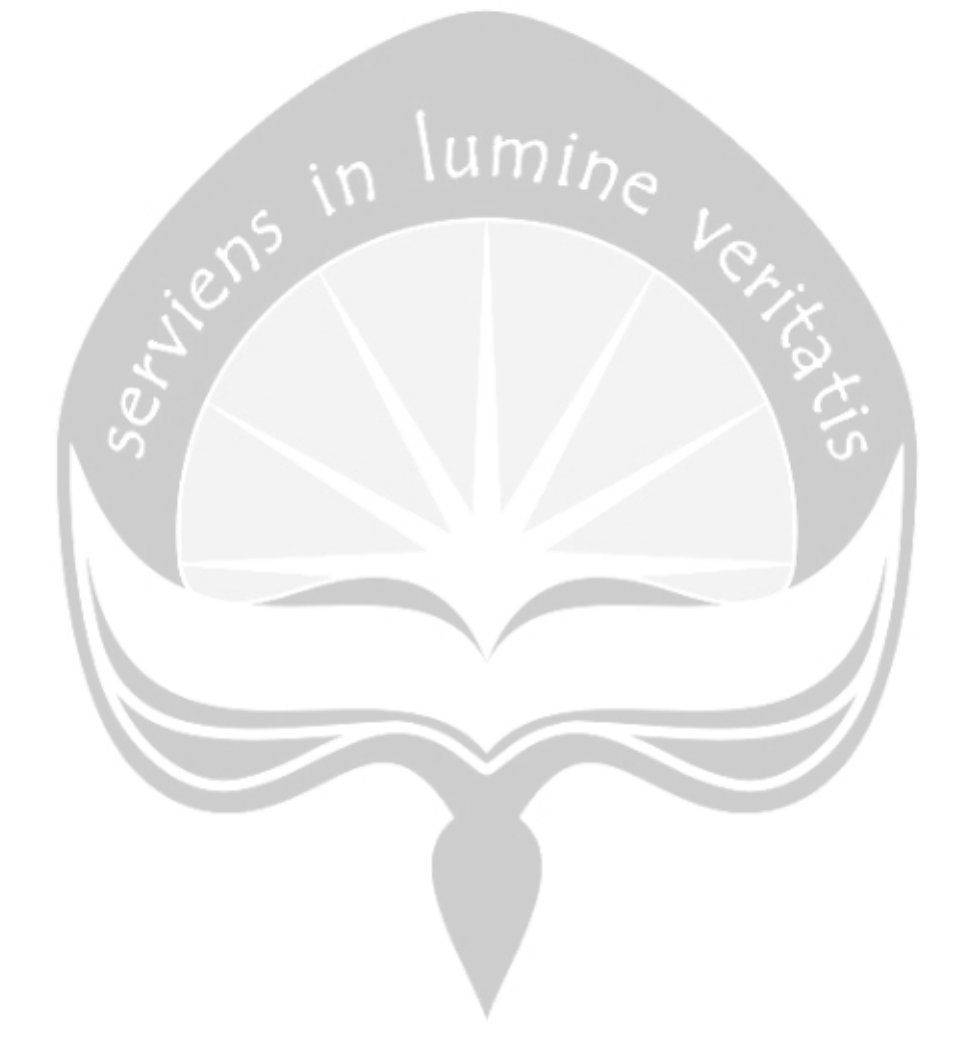

### **INTISARI**

## <span id="page-20-0"></span>**Sistem Informasi Eksekutif untuk Peminjaman Dana pada Anak Perusahaan Perbankan PT.XYZ**

#### **Wendy Halim**

#### 16 07 08866

PT XYZ merupakan salah satu perusahaan swasta yang bergerak di bidang perbankan. Pada dunia perbankan data merupakan sesuatu yang penting karena data-data tersebut merupakan data yang krusial untuk *customer*, khususnya data peminjaman dana. Peminjaman dana pada perusahaan ini dalam kesehariannya menghasilkan data dengan jumlah yang tinggi dan menganggap bahwa peningkatan jumlah data merupakan aset yang berharga untuk analisis, pembuatan *reporting,* serta pengambilan keputusan. Sehingga, PT.XYZ membutuhkan teknologi untuk mengintegrasikan dan memproses data tersebut menjadi informasi yang berguna dalam pengambilan keputusan. Teknologi yang menjadi solusi dalam mengatasi penyimpanan data berskala besar dan memudahkan proses analisis kebutuhan bisnis dalam pengambilan keputusan adalah *data warehouse*.

Aplikasi tersebut menggunakan *data warehouse* sebagai media untuk menyimpan data, dikarenakan *data warehouse* dapat menampung data yang cukup besar, serta dapat menganalisis data dengan cepat dan mudah. Aplikasi yang digunakan untuk memproses data tersebut adalah PowerCenter. Setelah data tersebut disimpan pada *Oracle,* selanjutnya data tersebut akan dianalisis menggunakan BusinessObjects. Dengan adanya BusinessObjects, pihak eksekutif akan terbantu dalam pembuatan *reporting* karena pihak eksekutif tidak memerlukan *query* lagi dalam melakukan analisis dan pembuatan *reporting*.

Berdasarkan hasil penelitian ini, perancangan *data warehouse* yang telah dibentuk berhasil diimplementasikan untuk membantu kelompok anak perusahaan dalam menganalisis data serta pembuatan *reporting.* Keberhasilan ini dibuktikan dengan mudah dan cepatnya aplikasi ini dalam melakukan analisis, pembuatan *reporting,* serta pengambilan keputusan.

## **Kata Kunci:** *data warehouse,* **PowerCenter, BusinessObjects, peminjaman dana, perbankan.**

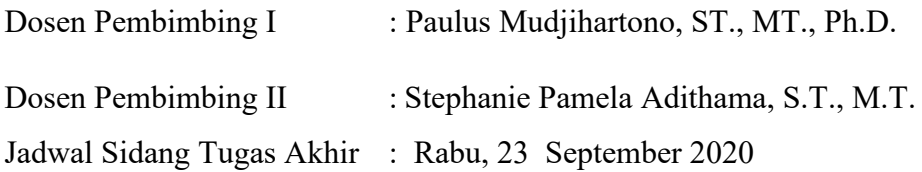

## **BAB I. PENDAHULUAN**

#### <span id="page-21-1"></span><span id="page-21-0"></span>**1.1 Latar Belakang**

Data merupakan salah satu komponen yang mengalami perkembangan pesat akibat arus globalisasi*.* Saat ini, sekitar 2.5 *quintillionbytes* data dihasilkan setiap harinya dari berbagai macam aktivitas manusia di seluruh dunia dan diperkirakan pada tahun 2020 akan meningkat hingga 45 *zettabytes*  [1]*.* Hal ini menyebabkan pertumbuhan data menjadi salah satu tantangan yang harus dihadapi oleh seluruh perusahaan di era globalisasi, hal ini juga yang tengah dialami oleh PT.XYZ.

PT.XYZ merupakan salah satu bank yang menghasilkan data dalam jumlah yang tinggi dan menganggap bahwa peningkatan jumlah data merupakan aset yang berharga untuk analisis, pembuatan *reporting,* dan pengambilan keputusan. Dalam mewujudkan hal tersebut, PT.XYZ membutuhkan teknologi yang dapat mengintegerasikan dan memproses data mentah menjadi informasi berharga. Salah satu teknologi yang menjadi solusi dalam mengatasi penyimpanan data berskala besar dan memudahkan proses analisis kebutuhan bisnis adalah *data warehouse.*

Terdapat beberapa kelompok pada perusahaan PT.XYZ yang mengalami permasalahan dalam menghadapi fenomena pertumbuhan data tersebut. Kelompok-kelompok tersebut merupakan anak perusahaan dari PT.XYZ. Anak perusahaan dari PT.XYZ ini mengalami permasalahan dalam mengelola data-data dari anak perusahaan PT.XYZ, khususnya pada data peminjaman dana. Peminjaman dana pada anak perusahaan PT.XYZ sendiri terdapat 3 macam yaitu dengan cara *credit,* penyediaan non kredit, serta *collateral /* jaminan. Sehingga, data peminjmanan dana ini merupakan data yang sangat krusial untuk anak perusahaan PT.XYZ karena data-data ini menyangkut data-data pribadi *customer*, data pinjmanan *customer*, data jaminan *customer*, data kredit yang telah dilakukan oleh *customer,* dan lainlain. Dikarenakan banyaknya data yang perlu disimpan untuk data

peminjmanan dana pada anak perusahaan PT.XYZ ini, maka membuat *database internal* menjadi penuh, performa aplikasi melambat sehingga pembuatan laporan menjadi tidak efisien, dan beberapa pengguna merasa kesulitan dalam pembuatan laporan yang diperlukan. Laporan yang dihasilkan oleh kelompok anak perusahaan PT.XYZ berfungsi untuk melakukan analisis serta menampilkan data-data peminjaman dana pada anak perusahaan PT.XYZ.

Kondisi demikian yang melatarbelakangi kelompok *Data Warehouse*  (DWH) menawarkan perancangan sebuah sistem informasi eksekutif menggunakan *data warehouse* dan *BusinessObjects* (BO) untuk pengelolaan data peminjaman dana pada anak perusahaan perbankan PT.XYZ. Data sumber yang diambil dari aplikasi-aplikasi anak perusahaan adalah data *credit,* data penyediaan non kredit, serta data *collateral* yang nantinya akan disimpan secara otomasi ke *data warehouse* sehingga meringankan beban *database internal*, pengguna dapat mengakses data melalui BO tanpa melakukan *query,* serta pembuatan laporan dilakukan dengan lebih mudah. *Data warehouse* dan aplikasi BO dirancang menyesuaikan dengan kebutuhan kelompok-kelompok dari anak perusahaan PT.XYZ agar dapat mendukung dalam memudahkan pengguna dalam menganalisis data, membuat laporan, serta pengambilan keputusan.

#### <span id="page-22-0"></span>**1.2 Rumusan Masalah**

Berdasarkan latar belakang yang telah dijelaskan, penulis merumuskan beberapa pertanyaan sebagai rumusan masalah dari skripsi ini, yakni sebagai berikut :

- 1. Bagaimana cara membuat sistem informasi eksekutif untuk peminjaman dana pada anak perusahaan PT.XYZ?
- 2. Bagaimana cara mengimplementasikan BO sebagai media untuk menganalisis data, membuat laporan, dan pengambilan keputusan?

#### <span id="page-23-0"></span>**1.3 Batasan Masalah**

Berikut merupakan ruang lingkup yang menjelaskan batasan dalam skripsi ini :

- 1. Data yang dianalisis pada sistem ini adalah data kredit, data *collateral,*  serta data penyediaan non kredit pada anak perusahaan PT.XYZ (XYZF, XYZCF, dan XYZS).
- 2. Proses *extraxt transform load* (ETL) dilaksanakan dengan menggunakan Informatica Power Center.
- 3. Tabel *data warehouse* dibuat dengan menggunakan aplikasi Oracle serta menggunakan bahasa SQL.
- 4. Pengembangan BO dilaksanakan dengan menggunakan *System Application and Product in Data Processing* (SAP) *BusinessObjects, Business Intelligence, Information Design Tool* (IDT).

#### <span id="page-23-1"></span>**1.4 Tujuan Penelitian**

ini :

Berikut merupakan tujuan penelitian yang akan dicapai dalam skripsi

- 1. Membangun sistem informasi eksekutif untuk peminjaman dana pada anak perusahaan PT.XYZ.
- 2. Mengimplementasikan BO agar dapat dijadikan alat untuk melakukan analisis, membuat laporan, serta pengambilan keputusan menjadi lebih mudah dan cepat.

#### <span id="page-24-0"></span>**1.5 Metode Penelitian**

Terdapat tiga macam metode yang digunakan dalam skripsi ini, yakni sebagai berikut :

#### **1. Pengumpulan Data**

Dari segi perancangan sistem, data yang dibutuhkan didapat melalui wawancara dengan IT *Analyst* anak perusahaan sedangkan untuk penyusunan BO dan *template* laporan dengan *Business Analyst* anak perusahaan. Selain wawancara. Dari segi penulisan skripsi, data yang digunakan dalam penyusunan dasar teori didapatkkan dari berbagai buku, jurnal, artikel, maupun diskusi dengan anggota kelompok DWH.

#### **2. Analisis**

Metode analisis yang digunakan penulis adalah *entity relationship diagram* (ERD) dan *data flow diagram* (DFD). ERD merupakan salah satu model yang memperlihatkan keseluruhan sistem yang meliputi rancangan dalam membuat *physical data structure, logical relationship,* dan interaksi antar sistem. DFD menggambarkan alur yang meliputi jenis data yang diproses, tahap transformasi yang akan dilalui, data yang disimpan, digunakan, dan dihasilkan menjadi produk akhir. Dalam penulisan skripsi ini, penulis melakukan analisis terhadap sistem anak perusahaan melalui ERD dan DFD.

#### **3. Perancangan Sistem**

Metode perancangan sistem yang digunakan penulis adalah *dimensional modeling.* Terdapat empat tahap utama penyusunan *data warehouse,* yaitu :

#### **1. Memilih Proses Bisnis**

Proses bisnis merupakan aktivitas yang dilaksanakan oleh organisasi. Setiap proses bisnis akan membentuk metrik performa yang akan diterjemahkan menjadi *fact.* Setiap tabel *fact* akan berfokus terhadap satu proses bisnis. Pemilihan proses bisnis merupakan hal yang penting karena menjadi dasar dalam mendefinisikan target, *grain, dimension,* dan *fact* yang akan dibuat.

Berdasarkan data yang diperoleh penulis dari hasil wawancara, penulis mendapatkan beberapa proses bisnis utama yang dilakukan oleh kelompok anak perusahaan yang menjadi dasar perancangan *data warehouse.*

#### **2. Mendeklarasikan** *Grain*

Mendeklarasikan *grain* merupakan tahap penting dalam membentuk *dimension. Grain* dapat diartikan sebagai suatu yang direpresentasikan oleh satu baris tabel *fact.* Ada baiknya *grain*  dideklarasikan terlebih dahulu sebelum memilih *dimension* atau *fact,*  hal ini dikarenakan setiap kadidat *dimension* atau *fact* harus konsisten dengan *grain.*

#### **3. Mengidentifikasi** *Dimension*

*Dimension* merupakan tabel yang berisi informasi umum yang sudah diketahui secara jelas. Biasanya, *dimension* berisi deskripsi dari suatu *attribute* yang digunakan oleh aplikasi *business intelligence*  untuk melakukan filter tabel *fact. Dimension* dapat disebut sebagai jiwa dari *data warehouse* karena mengandung nilai yang dapat mempengaruhi bisnis analis dalam mengambil keputusan. Pada tahp ini, penulis menyusun beberapa *dimension* yang dibutuhkan dalam mendukung proses bisnis kelompok anak perusahaan.

#### **4. Mengidentifikasi** *Fact*

*Fact* merupakan hasil pengukuran dari suatu proses bisnis dan biasanya bersifat kontinu atau berbentuk angka. Tidak jarang *fact*  berisi informasi yang sudah diketahui. Proses pembuatan *fact* harus mencerminkan *grain* yang telah dideklarasikan sebelumnya.

#### **4. Pengkodean Sistem**

Tahap ini merupakan proses pengkodean yang diimplementasikan dari perancangan sistem yang telah dibuat sebelumnya. Pada tahap ini juga pengimplementasian yang dilakukan menggunakan Informatica Power Center dan BusinessObjects yang akan di simpan pada SQL. Dari tahap ini akan menghasilkan sebuah sistem pengolahan *data warehouse* anak perusahaan.

#### **5. Pengujian Sistem**

Pada tahap ini juga akan dilakukan pengujian sistem yang telah dibuat pada tahap sebelumnya. Proses pengujian yang dilakukan untuk menguji fungsionalitas dari sistem yang telah dibuat sebelumnya.

#### **6. Pelaporan**

Metode ini dilakukan untuk pembuatan laporan tugas akhir.

#### <span id="page-26-0"></span>**1.6 Sistematika Penulisan**

Sistematika penulisan skripsi berisi gambaran umum mengenai seluruh pembahasan yang dibagi menjadi enam bab. Berikut ini merupakan sistematika penulisan yang diterapkan :

#### **BAB 1 : PENDAHULUAN**

Bab ini berisi mengenai latar belakang, rumusan masalah, ruang lingkup, tujuan, manfaat, metode, dan sistematika penulisan

#### **BAB 2 : TINJAUAN PUSTAKA**

Bab ini berisi mengenai referensi yang membuat penulis menjadi terinspirasi untuk membuat tugas akhir ini.

#### **BAB 3 : LANDASAN TEORI**

Bab ini berisi landasan teori yang digunakan dalam penyusunan skripsi ini, baik teori yang umum maupun spesifik.

#### **BAB 4 : ANALISIS DAN PERANCANGAN SISTEM**

Bab ini berisi mengenai analisis sistem, lingkup masalah, perspektif produk, fungsi produk, kebutuhan antarmuka, perancangan, perancangan arsitektur, dan perancangan antar muka.

### **BAB 5 : IMPLEMENTASI DAN PENGUJIAN SISTEM**

Bab ini berisi mengenai implementasi antarmuka, pengujian fungsionalitas perangkat lunak, serta hasil pengujian terhadap pengguna.

## **BAB 6 : PENUTUP**

Bab ini berisi mengenai kesimpulan dan saran yang dapat digunakan untuk penulisan atau penelitian lebih lanjut.

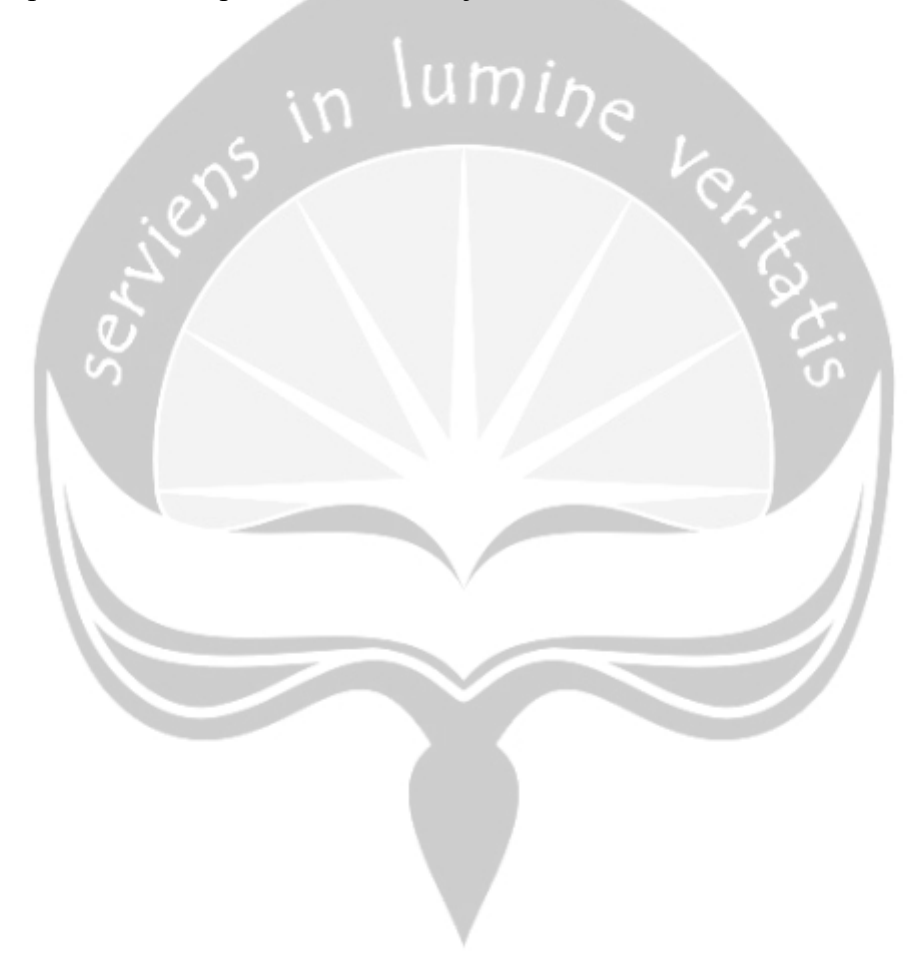

## **BAB II. TINJAUAN PUSTAKA**

<span id="page-28-0"></span>Dalam penulisan tugas akhir ini, penulis mendapatkan referensi yang akhirnya membuat penulis menjadi terinspirasi sehingga mendapatkan judul tugas akhir yang sekarang diangkat oleh penulis. Referensi yang didapatkan penulis merupakan penelitian-penelitian yang telah dilakukan sebelumnya. Penelitian yang telah didapatkan oleh penulis tersebut memiliki keterkaitan dengan penelitian yang ingin dilakukan oleh penulis.

Yang pertama, merupakan penelitian yang telah dilakukan oleh Fatah Yasin Al Irsyadi dengan judul "Implementasi Data Warehouse dan Data Mining untuk Penentuan Rencana Strategis Penjualan Batik (Studi Kasus Batik Mahkota Laweyan)" pada penelitian ini membahas mengenai bagaimana *data warehouse* dapat dijadikan sebagai sumber informasi bagi manajemen berdasarkan kategori-kategori dan wilayah pemasaran dari waktu ke waktu. Dengan menggunakan bahasa pemrograman yaitu SQL, sedangkan untuk *tools* yang digunakan pada penelitian ini adalah *PostgreSQL* ,*Apatar Tools* dan *Analysis Manager Microsoft SQL Server,* serta untuk skema yang digunakan pada penelitian ini adalah *snowflake* dan berbasis OLAP (*Online Analytical Processing*). Hasil dari penelitian ini adalah *user* dapat melihat informasi yang diinginkan menjadi lebih rinci dan dapat melalukan analisis data lebih mudah hanya dengan menggunakan *drag and drop* [2]*.*

Yang kedua, merupakan penelitian yang telah dilakukan oleh Rianto dan Cucu Hadis, dengan judul "Perancangan Data Warehouse Pada Rumah Sakit (Studi Kasus : BLUD RSU Kota Banjar)", pada penelitian ini membahas mengenai bagaimana *data warehouse* dapat mengatasi masalah dan kebutuhan pihak eksekutif dalam melakukan analisis data dalam jumlah yang cukup besar. Dengan menggunakan bahasa pemrograman yaitu *SQL,* sedangkan *tools* yang digunakan pada penelitian ini adalah *SQL Server Management Studio 2012* dan *Microsoft Visual Studio 2010 shell,* serta skema yang digunakan pada

penelitian ini adalah *star schema,* dan berbasis OLAP (*Online Analytical Processing*). Hasil dari penelitian ini adalah *user* dapat dengan mudah untuk menganalisis data berupa simulasi untuk penyampaian laporan stastistik atau informasi pasien kepada pihak eksekutif RSUD Banjar [3]*.*

Yang ketiga, merupakan penelitian yang telah dilakukan oleh Khusnul Khotimah dan Sriyanto, dengan judul "Perancangan dan Implementasi *Data Warehouse* untuk Mendukung Sistem Akademik (Studi Kasus pada STKIP Muhammadiyah Kotabumi)", pada penelitian ini membahas mengenai bagaimana *data warehouse* melayani laporan *strategic* dari proses pengambilan keputusan pada tingkat eksekutif. Dengan menggunakan *tools* yaitu *Business Analysis Studio,* serta skema yang digunakan pada penelitian ini adalah *star schema,* dan berbasis OLAP (*Online Analytical Processing*). Hasil dari penelitian ini adalah dapat membantu untuk tingkat eksekutif dalam mengambil sebuah keputusan dan dengan mudah untuk menyajikan informasi yang didapat dari mahasiswa baru tanpa membebani proses OLTP [4]*.*

Yang keempat, merupakan penelitian yang telah dilakukan oleh Nur Ardista, Taufik, dan Purbandini, dengan judul "Rancang Bangun *Data Warehouse* Untuk Pembuatan Laporan dan Analisis pada Data Kunjungan Pasien Rawat Jalan Rumah Sakit Universitas Airlangga Berbasis *Online Analytical Procssing* (OLAP)", pada penelitian ini membahas mengenai bagaimana *data warehouse* dapat dikelola dan digunakan sebagai informasi yang dibuat dalam bentuk laporan. Dengan menggunakan *tools* yaitu *Microsoft Excel,* serta skema yang digunakan pada penelitian ini adalah *snowflake,* dan berbasis OLAP (*Online Analytical Processing*). Hasil dari penelitian ini adalah dapat meningkatkan kinerja dalam pembuatan laporan sesuai dengan kebutuhan dan tanpa melakukan perhitungan secara manual [5].

Yang kelima, merupakan penelitian yang telah dilakukan oleh Dimara Kusuma Hakim, dengan judul "Implementasi *Online Analytical Processing* (OLAP) Pada Studi Kasus Sistem Informasi Manajemen Perizian Menggunakan Alat Bantu *Microsoft Business Intelligence Development Studio*", pada penelitian ini membahas mengenai bagaimana cara membuat laporan ataupun menganalisis data dengan mudah dengan menggunakan *data warehouse.* Dengan menggunakan bahasa pemrograman yaitu SQL dan MDX Qurey, *tools* yaitu *Microsoft SQL Server Business Intelligence,* serta skema yang digunakan pada penelitian ini adalah *star schema,* dan berbasis OLAP (*Online Analytical Processing*) [6].

Dari hasi analisa perbandingan dan studi kasus yang dilakukan oleh penulis, maka penulis akan membuat Sistem Informasi Eksekutif untuk Peminjaman Dana Anak Perusahaan Perbankan PT.XYZ, pada penelitian ini akan membahas mengenai bagaimana cara membangun sistem infromasi eksekutif*,* serta mengimplementasi BO sebagai media untuk menganalisis data ataupun pembuatan laporan. Dengan menggunakan bahasa pemrograman yaitu SQL, *tools* yang digunakan yaitu Informatica Power Center dan BusinessObjecs, serta skema yang digunakan pada penelitian ini adalah *star schema*, dan berbasis OLAP (*Online Analytical Processing*). Seperti yang dapat dilihat pada tabel 2.1.

<span id="page-31-0"></span>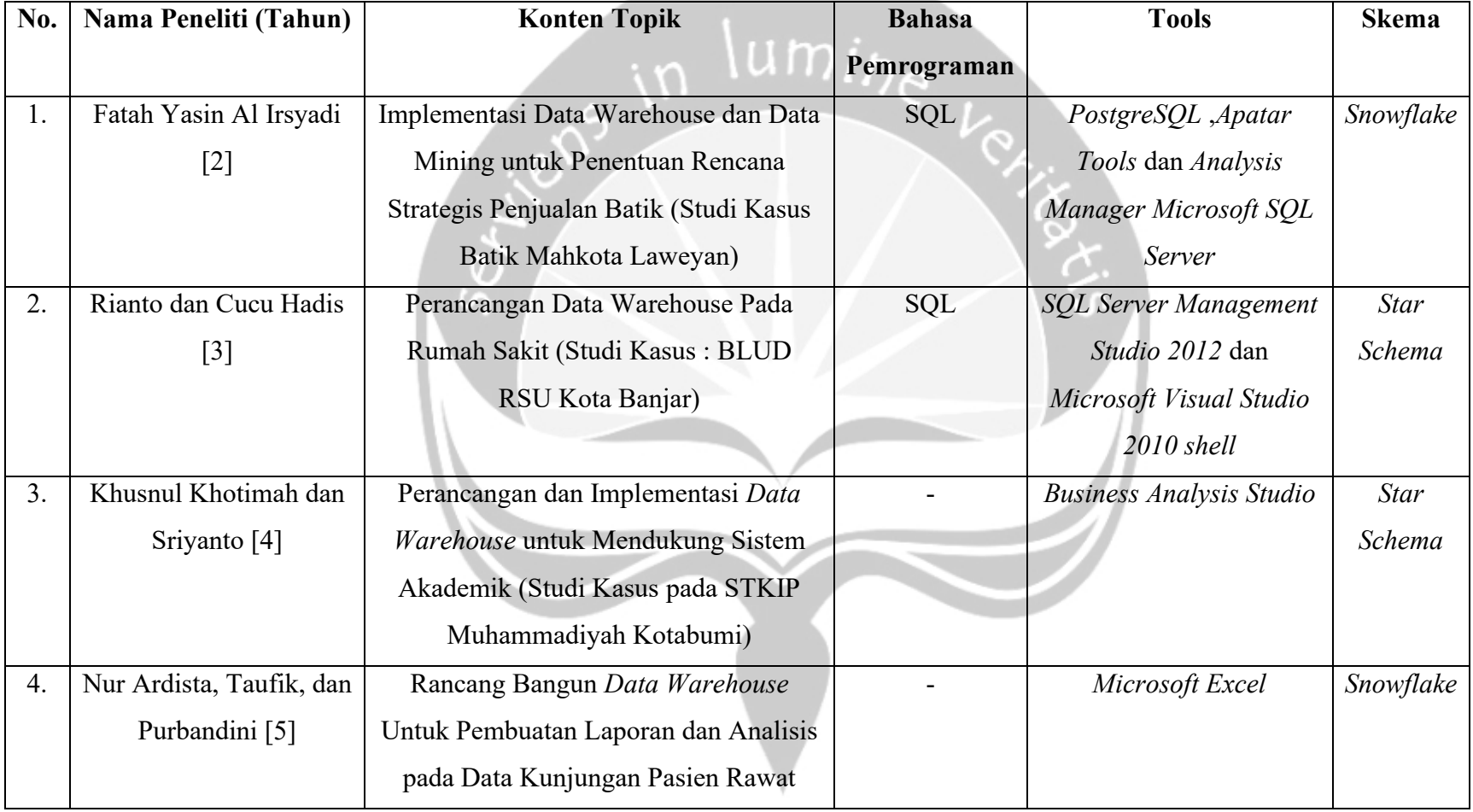

**START CONTINUES** 

# **Tabel 2. 1 Tabel Perbandingan Kajian Pustaka**

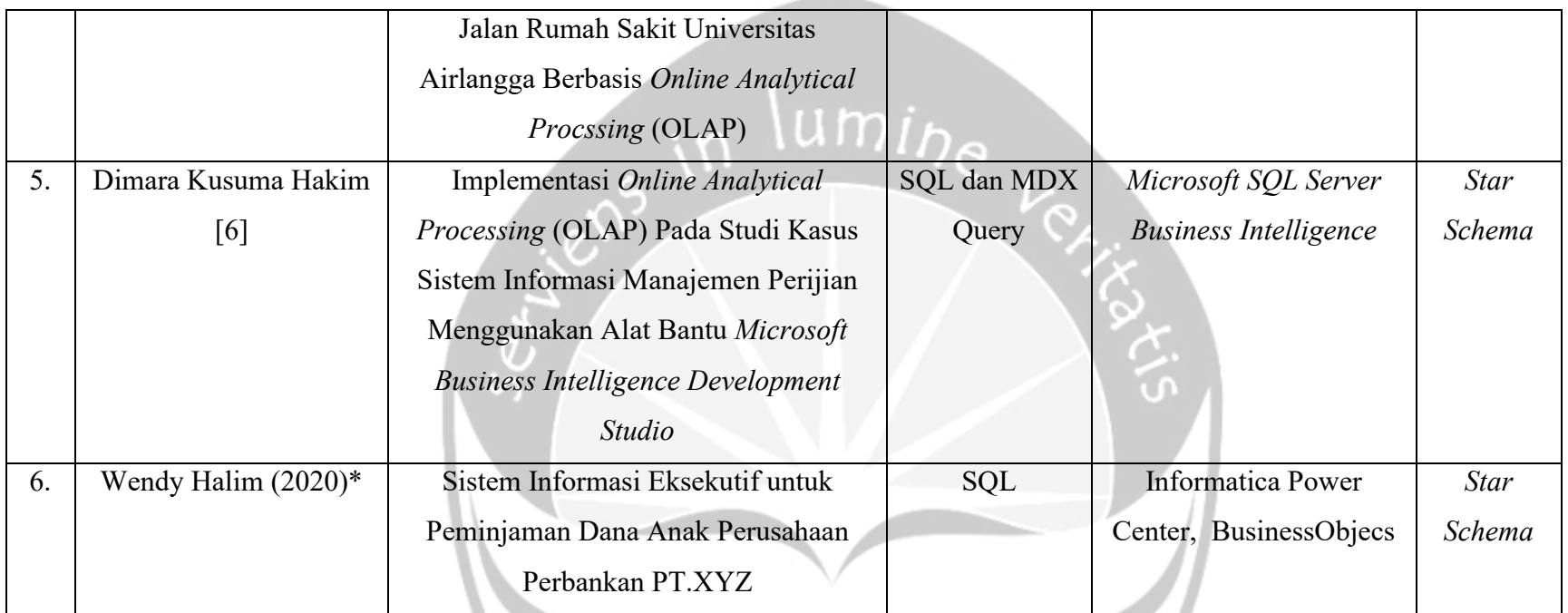

## **BAB VI. KESIMPULAN DAN SARAN**

#### <span id="page-33-1"></span><span id="page-33-0"></span>**6.1. Kesimpulan**

Berdasarkan hasil pembahasan dan implementasi pada bab sebelumnya, dapat disimpulkan :

- 1. Penulis berhasil membuat sistem informasi eksekutif untuk peminjaman dana pada anak perusahaan PT.XYZ*.*
- 2. Implementasi BO yang mengacu pada *data warehouse* sudah selesai dilakukan dan dapat membantu kelompok anak perusahaan dalam mengakses data, membuat laporan, serta pengambilan keputusan.

#### <span id="page-33-2"></span>**6.2. Saran**

Berikut merupakan beberapa saran untuk pengembangan proyek anak perusahaan selanjutnya :

- 1. Menjaga kosistensi waktu akses data karena menurut pengalaman penulis, terkadang satu laporan memerlukan waktu yang cukup lama untuk menampilkan data, hal ini dikarenakan data yang cukup besar.
- 2. Menambahkan diagram dan grafik agar tampilan lebih menarik.
- 3. Menambahkan kapasitas *server* untuk mempercepat proses *query.*

## **DAFTAR PUSTAKA**

- <span id="page-34-0"></span>[1] C. Petrov, "Big Data Statistics 2020," 2019. [Online]. Available: https://techjury.net/stats-about/big-data-statistics/. [Accessed: 10-Apr-2020].
- [2] F. Y. al Irsyadi, "Implementasi Data Warehouse dan Data Mining untuk Penentuan Rencana Strategis Penjualan Batik (Studi Kasus Batik Mahkota Laweyan)," *KomuniTi*, vol. VI, no. 1, pp. 42–58, 2014.
- [3] Rianto and Cucu Hadis, "Perancangan Data Warehouse Pada Rumah Sakit ( Studi Kasus : BLUD RSU Kota Banjar )," *Sains dan Teknolgi*, vol. 3, no. 2, pp. 214–221, 2017.
- [4] S. Khusnul Khotimah, "Perancangan Dan Implementasi Data Warehouse Untuk Mendukung Sistem Akademik (Studi Kasus Pada STKIP Muhammadiyah Kotabumi)," *Jurnal TIM Darmajaya*, vol. 2, no. 01, pp. 94–107, 2016.
- [5] N. Ardista, P. Purbandini, and T. Taufik, "Rancang Bangun Data Warehouse Untuk Pembuatan Laporan dan Analisis pada Data Kunjungan Pasien Rawat Jalan Rumah Sakit Universitas Airlangga Berbasis Online Analytical Processing (OLAP)," *Journal of Information Systems Engineering and Business Intelligence*, vol. 3, no. 1, pp. 40–51, 2017.
- [6] D. K. Hakim, "Implementasi Online Analytical Processing (OLAP) Pada Studi Kasus Sistem Informasi Manajemen Perijinan Menggunakan Alat Bantu Microsoft Business Intelligence Development Studio," *Techno*, vol. 12, no. 1, pp. 13–18, 2011.
- [7] Fairuz Elsaid, "SIE : Sistem Informasi Eksekutif," 2017. [Online]. Available: http://fairuzelsaid.upy.ac.id/sistem-informasi/sie-sisteminformasi-eksekutif/#more-108. [Accessed: 25-Sep-2020].
- [8] T. M.Mahmuod, *Creating Universes with SAP BusinessObjects*. Birmingham: Packt Publishing Ltd, 2014.
- [9] A. Cucus and R. ROSITA, "Implementasi OLAP Untuk Efektivitas Pelaporan Data (Study Kasus Data Dosen dan Karyawan)," *Explore: Jurnal Sistem informasi dan telematika*, vol. 8, no. 1, pp. 1–6, Jun. 2017.
- [10] P. Ponniah, *Data Warehousing Fundamentals for IT Professionals*, Second Edi. Canada: John Wiley & Sons, Inc, 2010.
- [11] M. R. Ralph Kimball, *The Data Warehouse Toolkit 2nd Ed*. Canada: Robert Ipsen, 2002.
- [12] D. Loshin, *Business Intelligence : The Savvy Manager's Guide, Getting Onboard with Emerging IT*. San Fransisco: Morgan Kaufmann Publishers, 2013.
- [13] M. Mircea, B. Ghilic-Micu, and M. Stoic, *An Agile Architecture Framework that Leverages the Strengths of Business Intelligence, Decision Management and Service Orientation*. Croatia: InTech, 2012.
- [14] J. C. Ralph Kimball, *The Data Warehouse ETL Toolkit*. Canada: Wiley Publishing, Inc.
- [15] "Informatica Developer Mapping Guide 10.2.1," *Informatica LLC*, 2018.

.

- [16] "Informatica Developer Workflow Guide," *Informatica LLC*, 2018. [Online]. Available: https://docs.informatica.com/search.html#q=Informatica Developer Workflow Guide&sort=relevancy&f:@docproduct=[Data Services]& f:@athenaproductversion=[10.2]. [Accessed: 03-Aug-2020].
- [17] H. Henderi, I. Handayani, and M. A. Dewi, "Business Intelligence Development Model Using Star Schema Methodology," *CCIT Journal*, vol. 5, no. 3, pp. 233–250, 2012.
- [18] S. Statiswaty, A. Putri, and N. Ransi, "Membangun Data Warehouse Menggunakan Metode Snowflake Schema Untuk Data Kecelakaan Lalu Lintas (Studi Kasus: Polres Kota Kendari)," *semanTIK*, vol. 3, no. 2, pp. 169–174, 2017.
- [19] H. J. R. Gary B. Shelly, *System Analysis and Design, Eighth Edition*, Eighth Edi. USA: Nelson Education, Ltd, 2011.
- [20] E. Iswandy, "Sistem Penunjang Keputusan Untuk Menentukan Pengiriman Dana Santunan Sosial Anak Nagari Dan Penyaluran Bagi Mahasiswa Dan Pelajar Kurang Mampu di Kenagarian Barung - Barung Balantai Timur," *jurnal TEKNOIF*, vol. 3, no. 2, pp. 70–79, 2015.
- [21] "Informatica Documentation," *Informatica LLC*, 2019. [Online]. Available: https://docs.informatica.com/big-datamanagement/dataengineering-streaming/10-2-1/big-data-management-userguide/introductionto-informatica-big-data-management/big-datamanagement-engines/blazeengine-architecture.html. [Accessed: 03-Aug-2020].